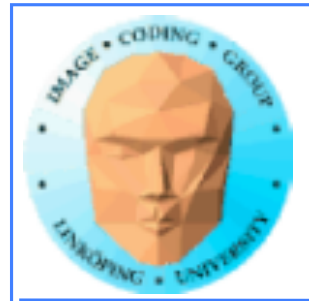

# **Transform feedback**

Att spara på tidigare operationer

Du måste inte göra om vertextransformationer och geometrioperationer från början varje gång!

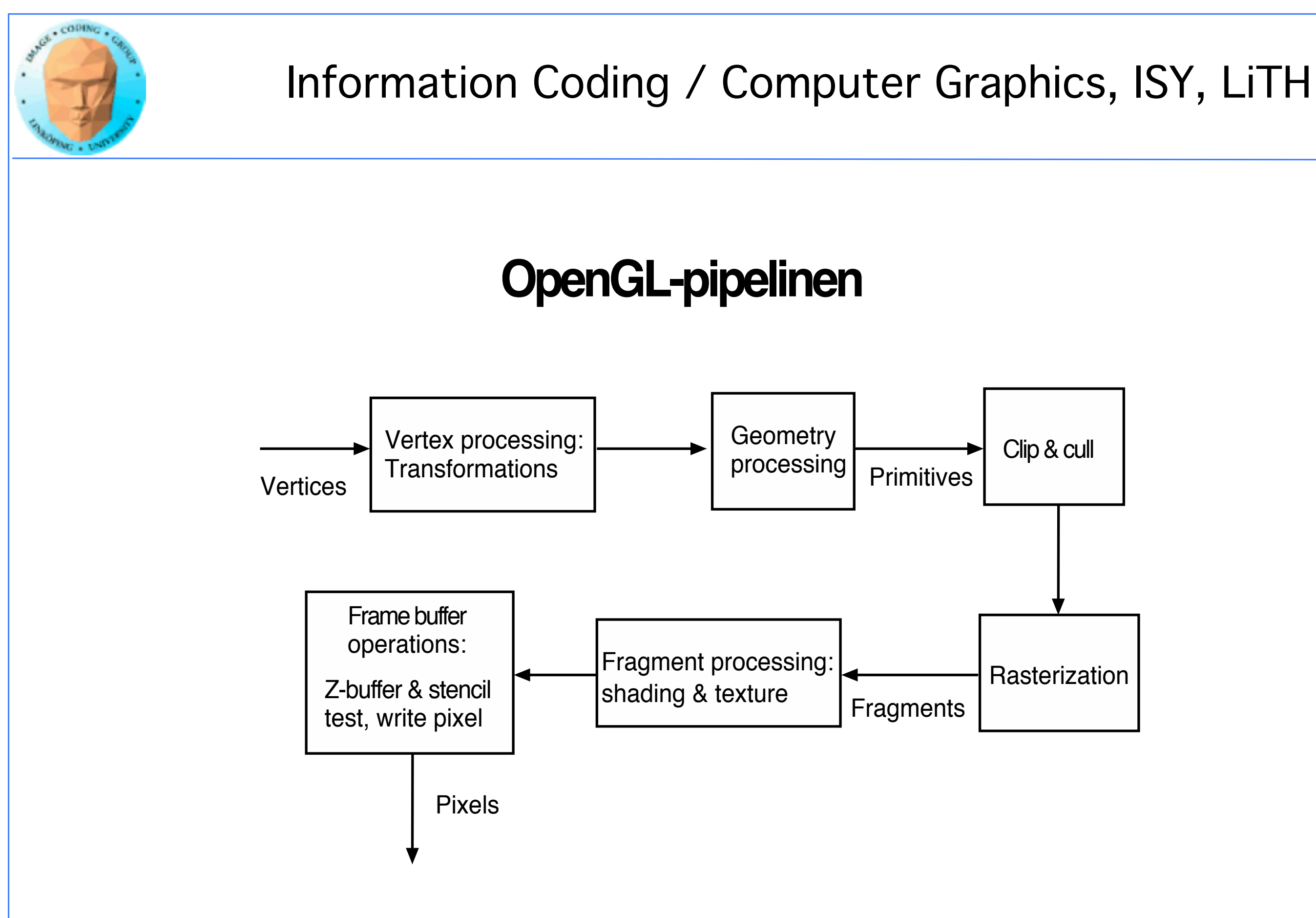

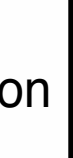

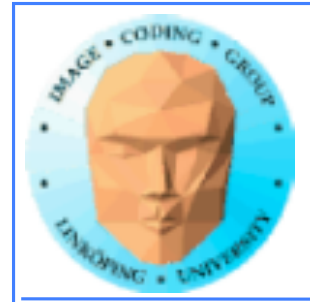

## **Klipp av OpenGL-pipelinen och skicka till buffer**

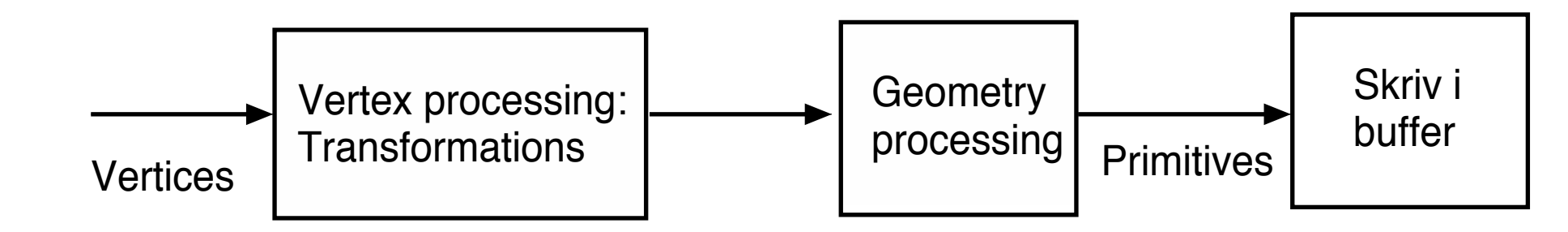

Ingen fragment shader

Styr om med speciella anrop

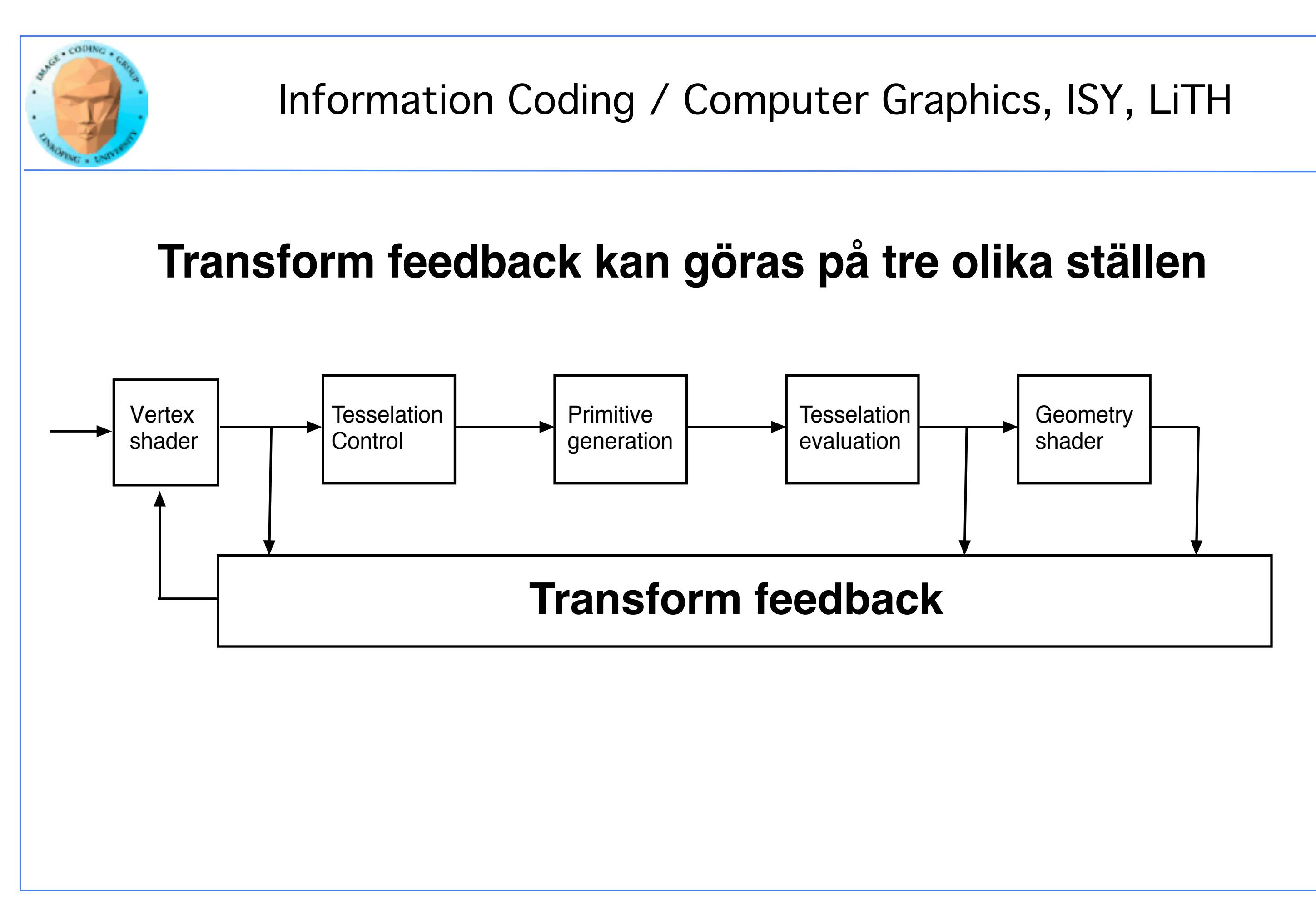

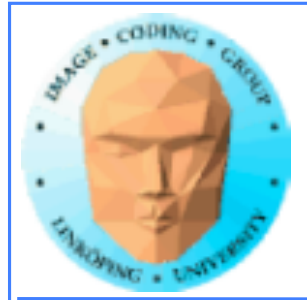

glBindBufferBase(GL\_TRANSFORM\_FEEDBACK\_BUFFER, 0, vertexBufferObjID[outbuf]);

glBeginTransformFeedback(GL\_POINTS);

## RITA HÄR

glEndTransformFeedback();

## **Specifika OpenGL-anrop**

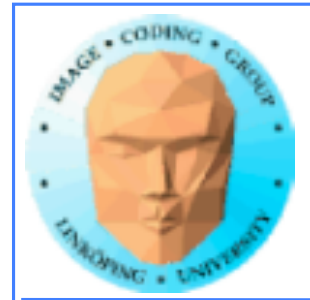

# **Tillämpningar**

- Applicera permanent deformation på objekt
	- Ändra permanent upplösningen
- Utför operationer som sällan behövs för att spara beräkningar
	- Partikelsystem och liknande